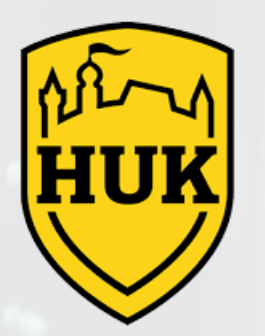

### HUK Coburg – Proof of technology OpenShift workloads accessing IBM Storage System via InfiniBand

IBM Storage Scale Days 2024

March 5-7, 2024 | Stuttgart Marriott Hotel Sindelfingen

Renar Grunenberg, HUK Coburg Alexander Saupp, IBM Client Engineering Harald Seipp, IBM Client Engineering

## Disclaimer

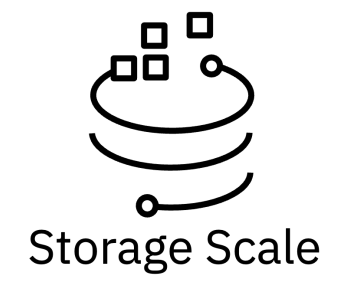

- IBM's statements regarding its plans, directions, and intent are subject to change or withdrawal without notice at IBM's sole discretion. Information regarding potential future products is intended to outline our general product direction and it should not be relied on in making a purchasing decision. The information mentioned regarding potential future products is not a commitment, promise, or legal obligation to deliver any material, code, or functionality. The development, release, and timing of any future features or functionality described for our products remains at our sole discretion.
- IBM reserves the right to change product specifications and offerings at any time without notice. This publication could include technical inaccuracies or typographical errors. References herein to IBM products and services do not imply that IBM intends to make them available in all countries.

## The motivation

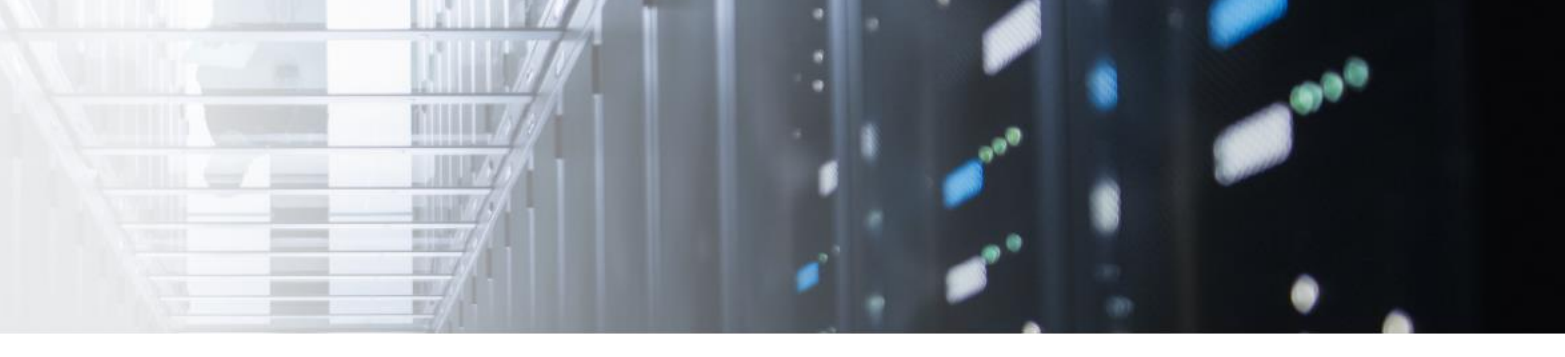

HUK design points

- Storage Scale as common data layer, leveraging and expanding to new ESS infrastructure
- Stretched IB setup as private high-speed network to reduce latency and optimize resource utilization at max
- Consolidation of disaggregated Scale Clusters to implement the goal to a real global data platform
- Shared access to data, from traditional and containerized setups
- Optimize usage of GPU datapath in the upcoming data-science Projects
- use of new technology like NVMEoF

Challenges

- no IBM Support for CNSA via Infiniband Networks
- limited experience with Infiniband in OpenShift
- Permission management for shared access with rootless containers

#### IBM Scale design (current)

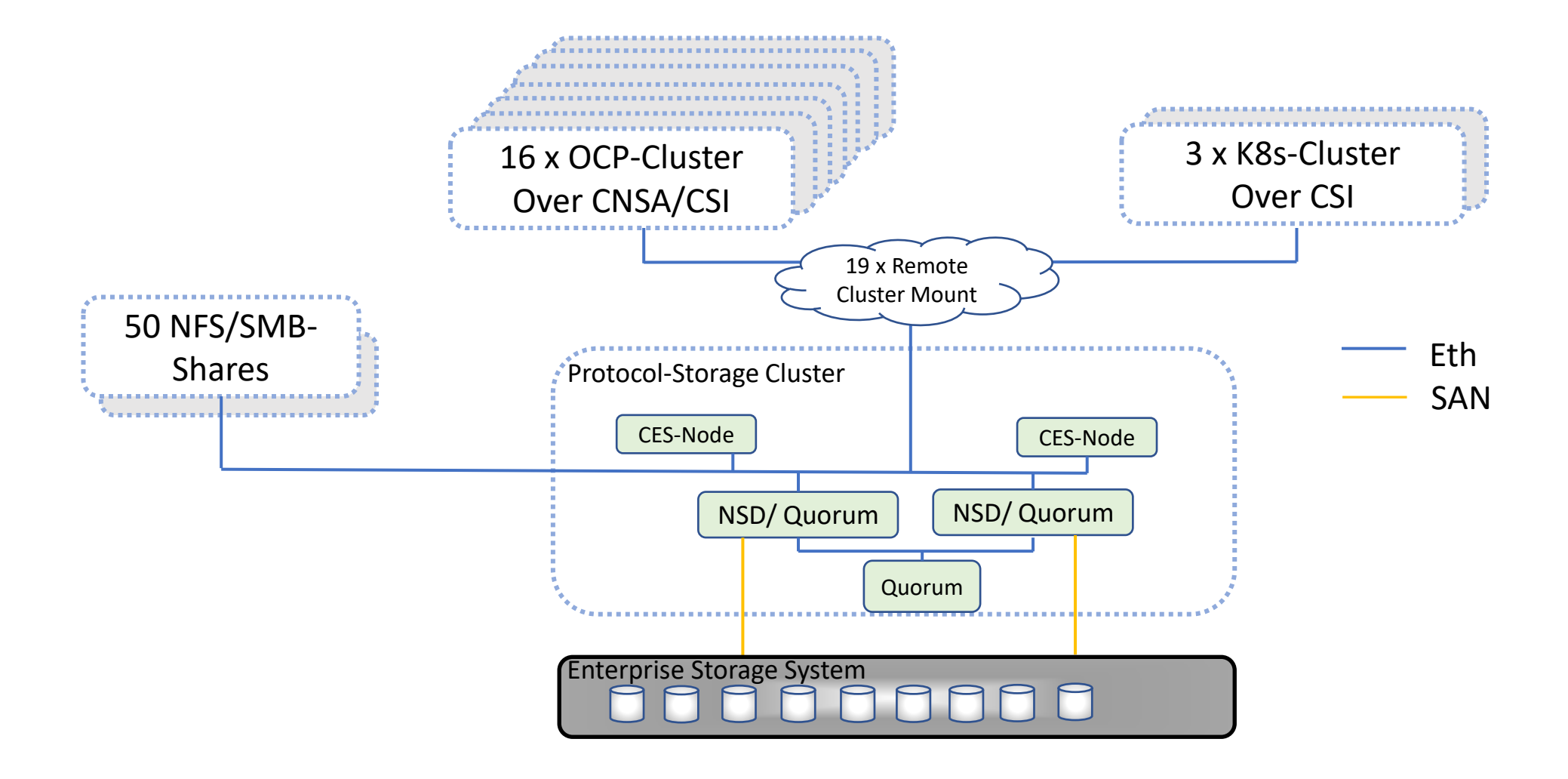

#### IBM Scale design (planned)

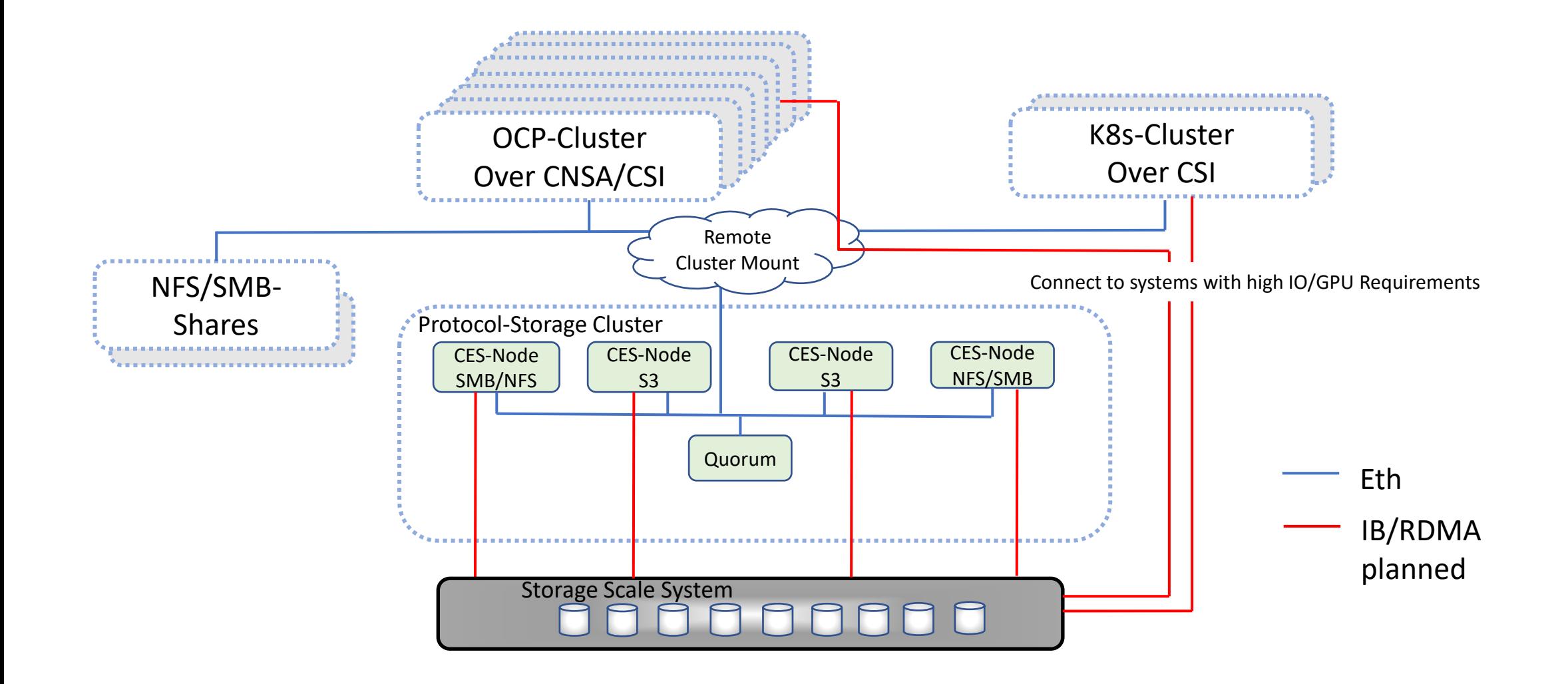

#### Let's create **∿ value** together

**Client Engineering** is an investment by IBM to jointly innovate and rapidly prove solutions to your business opportunities by leveraging IBM hybrid cloud and AI technologies.

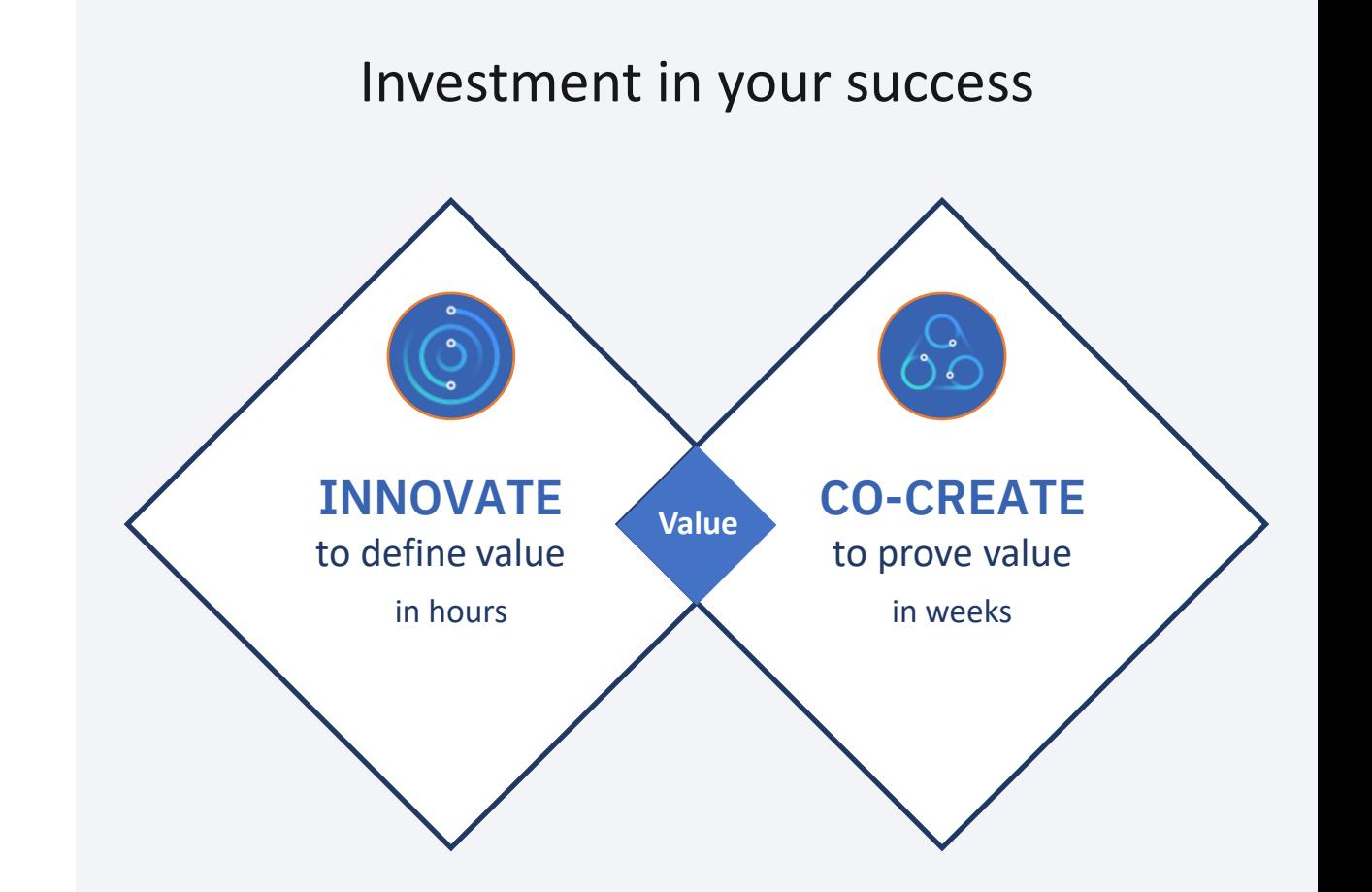

You bring your business and technology context, sponsorship, subject matter experts, and data. We bring a deeply skilled multi-disciplinary squad, technical accelerators, proven method, and a memorable experience.

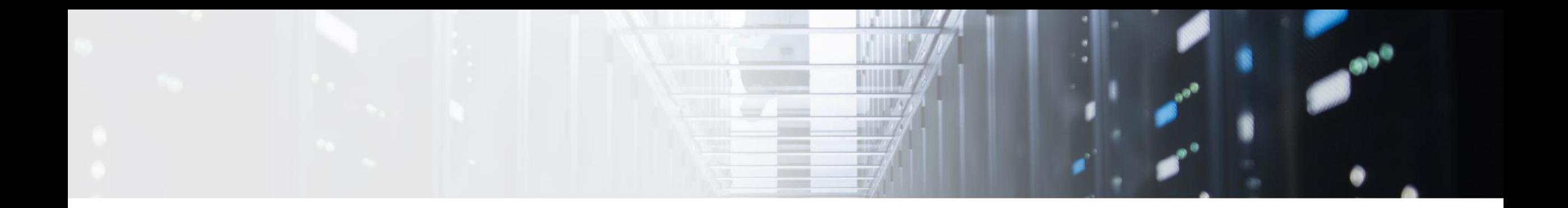

## Lab Results

### Smoke tests

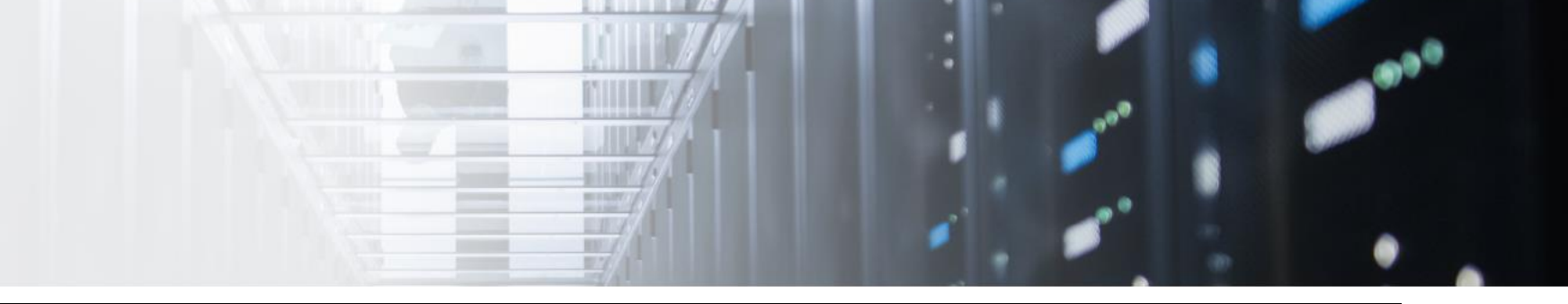

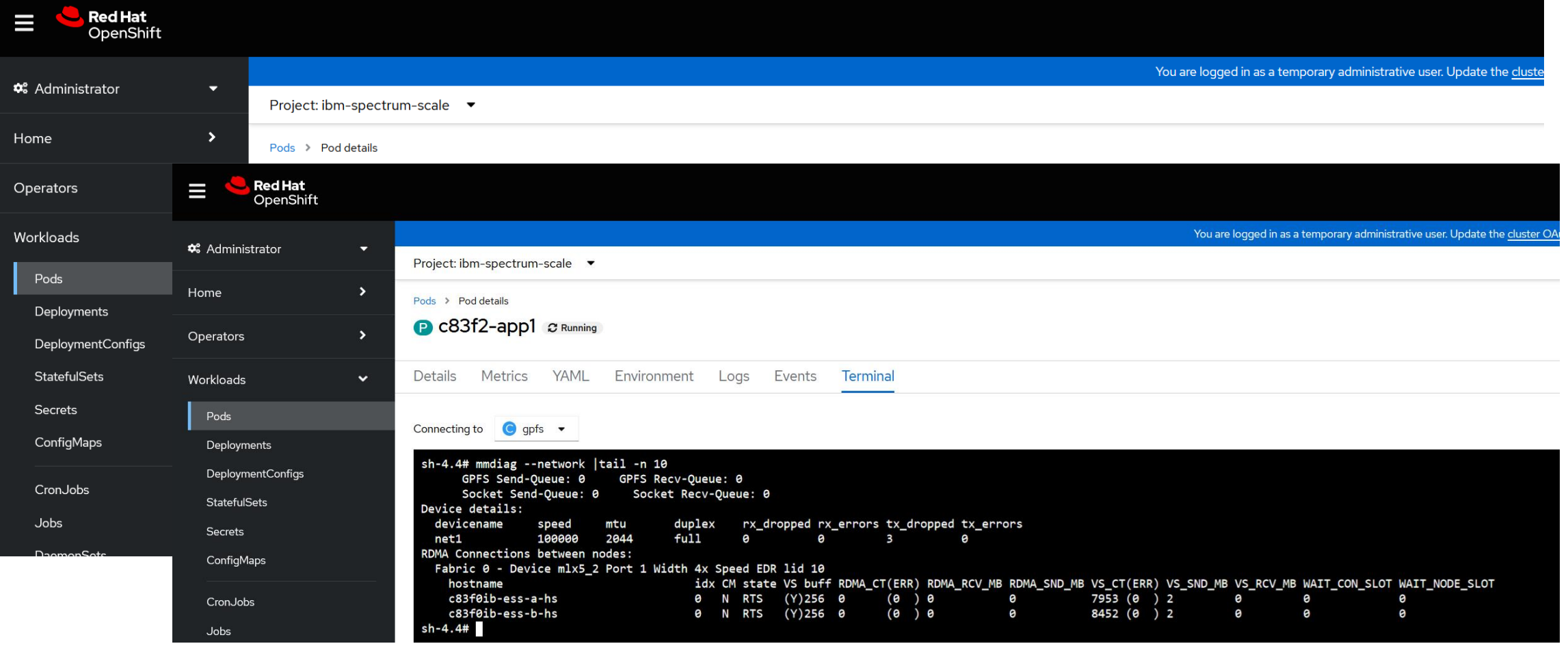

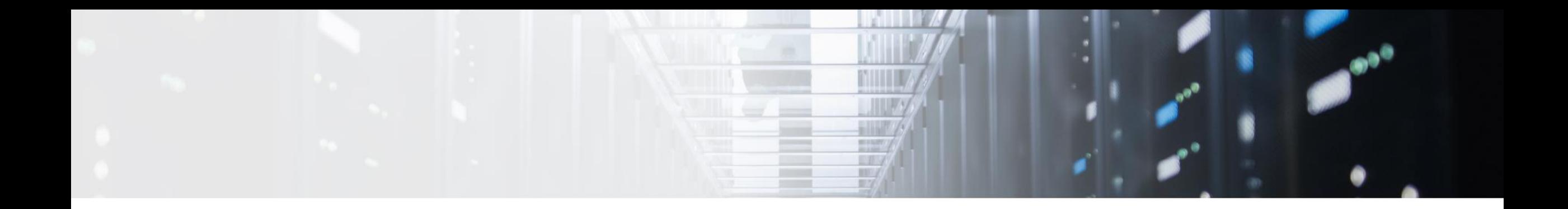

# Installation & Configuration

#### Requirements

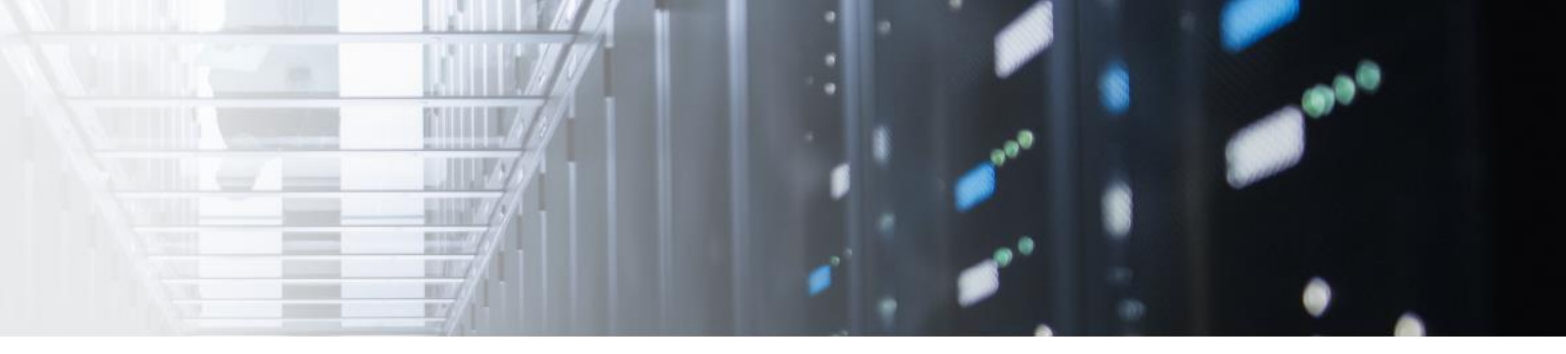

• Spin up baremetall OCP 4.12.26 via assisted installer

• Install Node Feature Discovery Operator + NVIDIA Network Operator. Mellanox IB Switches + network cards (no GPU) - the operator is still labeled NVIDIA while not related to their GPUs [https://docs.nvidia.com/networking/display/public/sol/rdg+for+accelerating+ai+workloads+in+red+hat+ocp+with+nvidia+dgx+a100+servers+and+nvidia+infiniband+fabric#sr](https://docs.nvidia.com/networking/display/public/sol/rdg+for+accelerating+ai+workloads+in+red+hat+ocp+with+nvidia+dgx+a100+servers+and+nvidia+infiniband+fabric#src-99399137_RDGforAcceleratingAIWorkloadsinRedHatOCPwithNVIDIADGXA100ServersandNVIDIAInfiniBandFabric-Post-installationConfiguration) [c-99399137\\_RDGforAcceleratingAIWorkloadsinRedHatOCPwithNVIDIADGXA100ServersandNVIDIAInfiniBandFabric-Post-installationConfiguration](https://docs.nvidia.com/networking/display/public/sol/rdg+for+accelerating+ai+workloads+in+red+hat+ocp+with+nvidia+dgx+a100+servers+and+nvidia+infiniband+fabric#src-99399137_RDGforAcceleratingAIWorkloadsinRedHatOCPwithNVIDIADGXA100ServersandNVIDIAInfiniBandFabric-Post-installationConfiguration)

- Ensure to have RedHat subscriptions as per Nvidia requirements for MOFED builds <https://docs.nvidia.com/datacenter/cloud-native/openshift/23.9.0/appendix-ocp.html#cluster-entitlement>
- Each worker node requires at least one IB port 'up' Must be same device on all nodes (cannot be node1:ib0 and node2:ib1)
- Nvidea: No stacked master/worker nodes supported!

#### NVIDIA Operator

#### **Installed Operators**

Installed Operators are represented by ClusterServiceVersions within this Namespace. For more information, see the Understanding Operators documentation [8]. Or create an Operator and ClusterServiceVersion using the Operator SDK<sub>I</sub>.

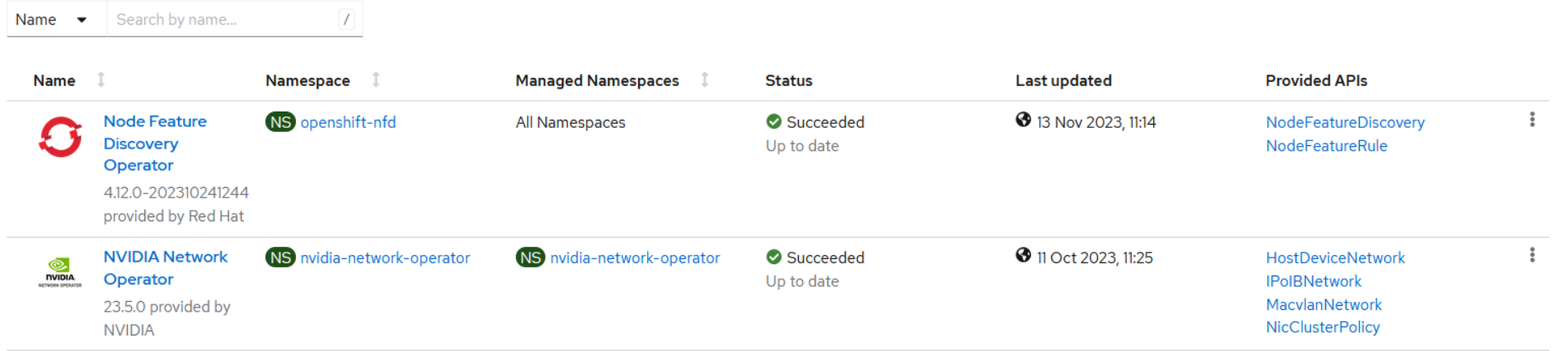

Two NVIDIA CRs:

- The NicClusterPolicy will trigger MOFED pods per node, which will build against the running kernel (after node reboot)
- The IPoIBNetwork (namespace context) defines the subnet to use (auto assign IP from range vs. definition of static IPs via labels (preferred)

• Troubleshooting the Network Operator / labeling / MOFED kernel builds failing / NicClusterPolicy staying in "NotReady" state -> solved with NVIDIA expertise & advise

#### IBM Storage Scale CNSA installation

#### *Scale Preparations – business as usual*

- MCO <https://www.ibm.com/docs/en/scalecontainernative?topic=premise-red-hat-openshift-configuration>
- IBM Registry Pull secret <https://www.ibm.com/docs/en/scalecontainernative?topic=cluster-image-pull-secrets-optional>
- Configure Scale cluster <https://www.ibm.com/docs/en/scalecontainernative?topic=cluster-install>
- Create Rest API / GUI users on storage cluster <https://www.ibm.com/docs/en/scalecontainernative?topic=cluster-premise>
- Apply quota, .. to storage cluster as per above link
	- [..]

#### *Annotate nodes to use the IB network (available default option in CNSA)*

oc annotate node c83f2-app1 'scale.spectrum.ibm.com/daemon-network={ "name": "ipoibnetwork-scale", "ips": [ "192.168.0.31/24" ] }' –overwrite oc annotate node c83f2-app2 'scale.spectrum.ibm.com/daemon-network={ "name": "ipoibnetwork-scale", "ips": [ "192.168.0.32/24" ] }' –overwrite oc annotate node c83f2-dan4 'scale.spectrum.ibm.com/daemon-network={ "name": "ipoibnetwork-scale", "ips": [ "192.168.0.33/24" ] }' –overwrite

*business as usual [..]*

#### *Hack (still): enable RDMA within OCP Scale Cluster [..]*

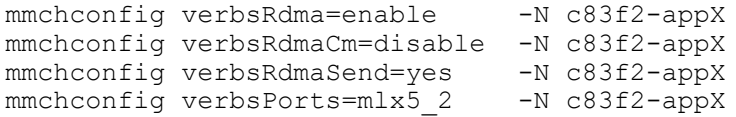

mmshutdown; mmstartup # or destroy pods

## **Outlook**

*Testing scheduling of MOFED rebuild / Scale starts OpenShift versions*

*5.2.0 (April): Tech Preview verbs parameters via CR*

*..*

*5.2.1 or 5.2.2 GA* 

*TBD: additional features such as port autodetection / multiple adapters per Node*

#### Thank you for using

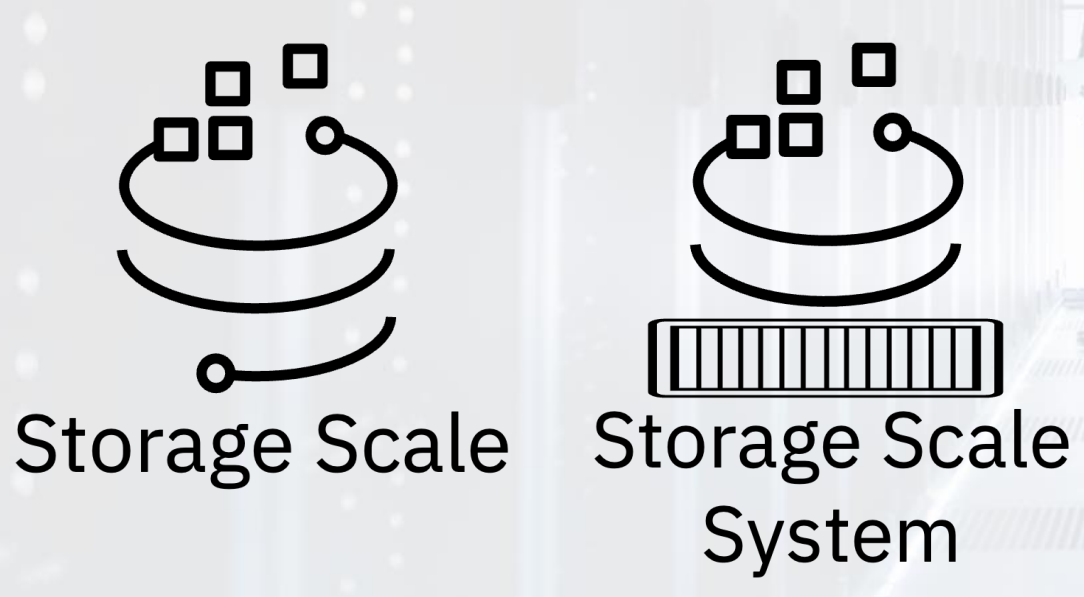